## **Narzędzia Google dla e-commerce / Krzysztof Marzec. – Wydanie II poszerzone. – Gliwice, copyright © 2018**

Spis treści

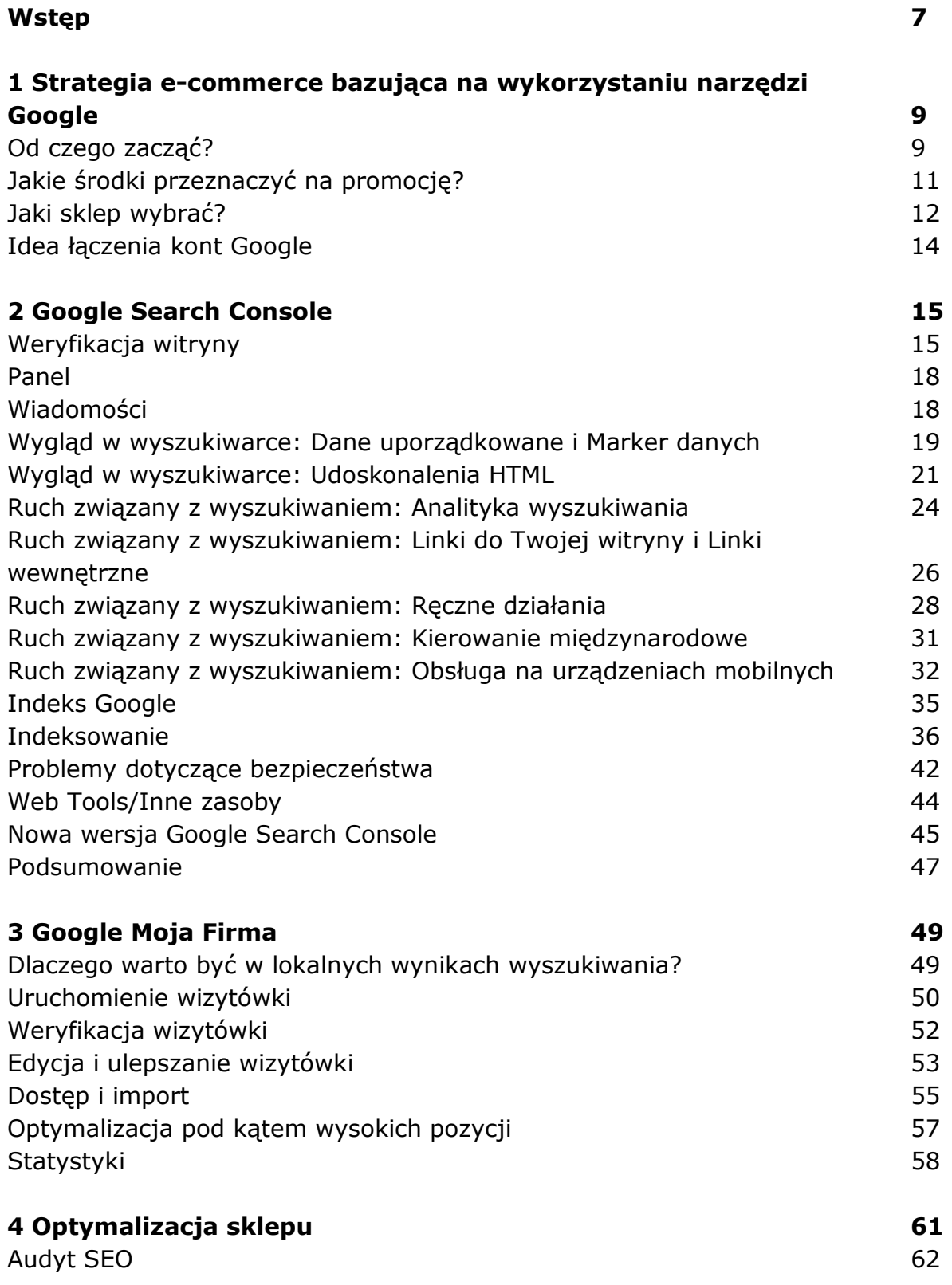

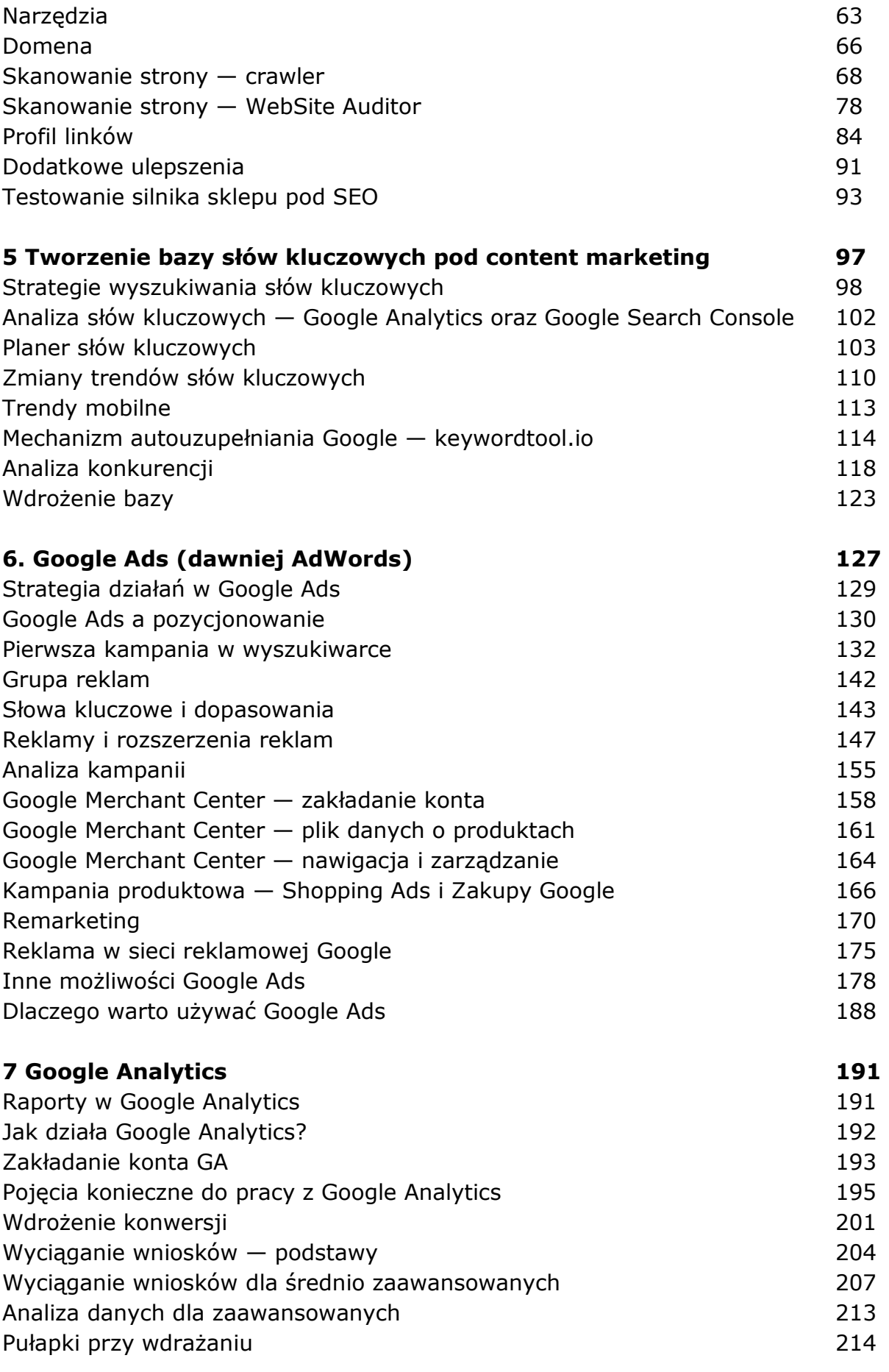

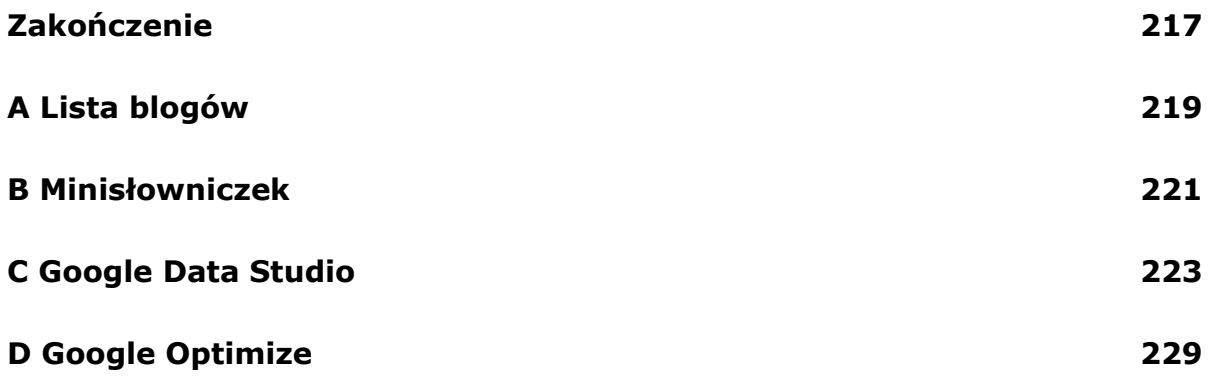

oprac. BPK